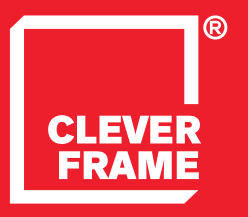

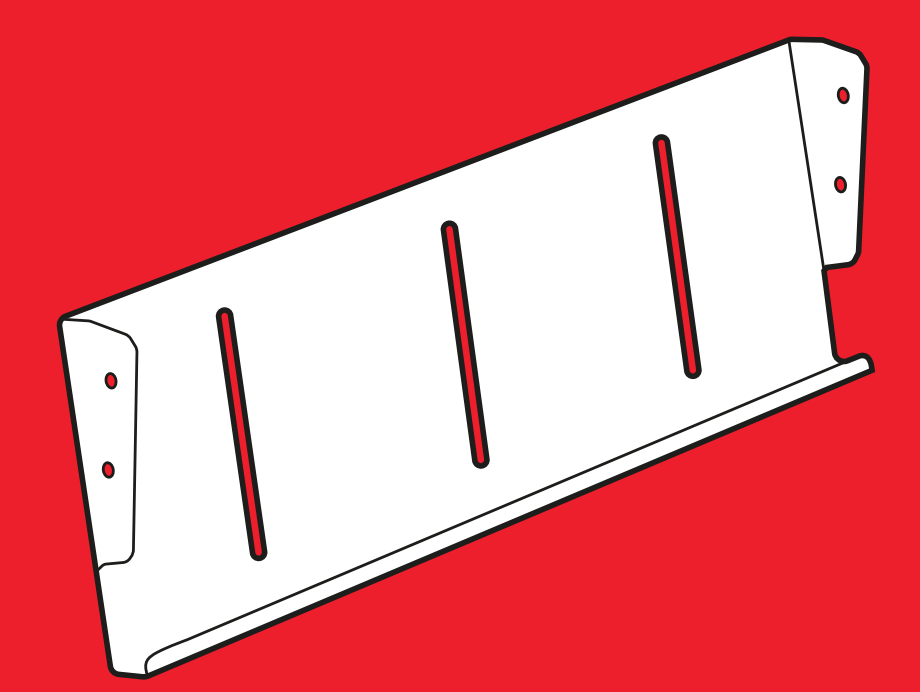

**ONEXAMPAREM CLEVER FRAME<sup>®</sup><br>DILOTKOWNIK WEWNĘTRZNY DO PYLONU** 

ULOTKOWNIK WEWNĘTRZNY DO PYLONU

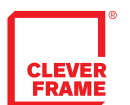

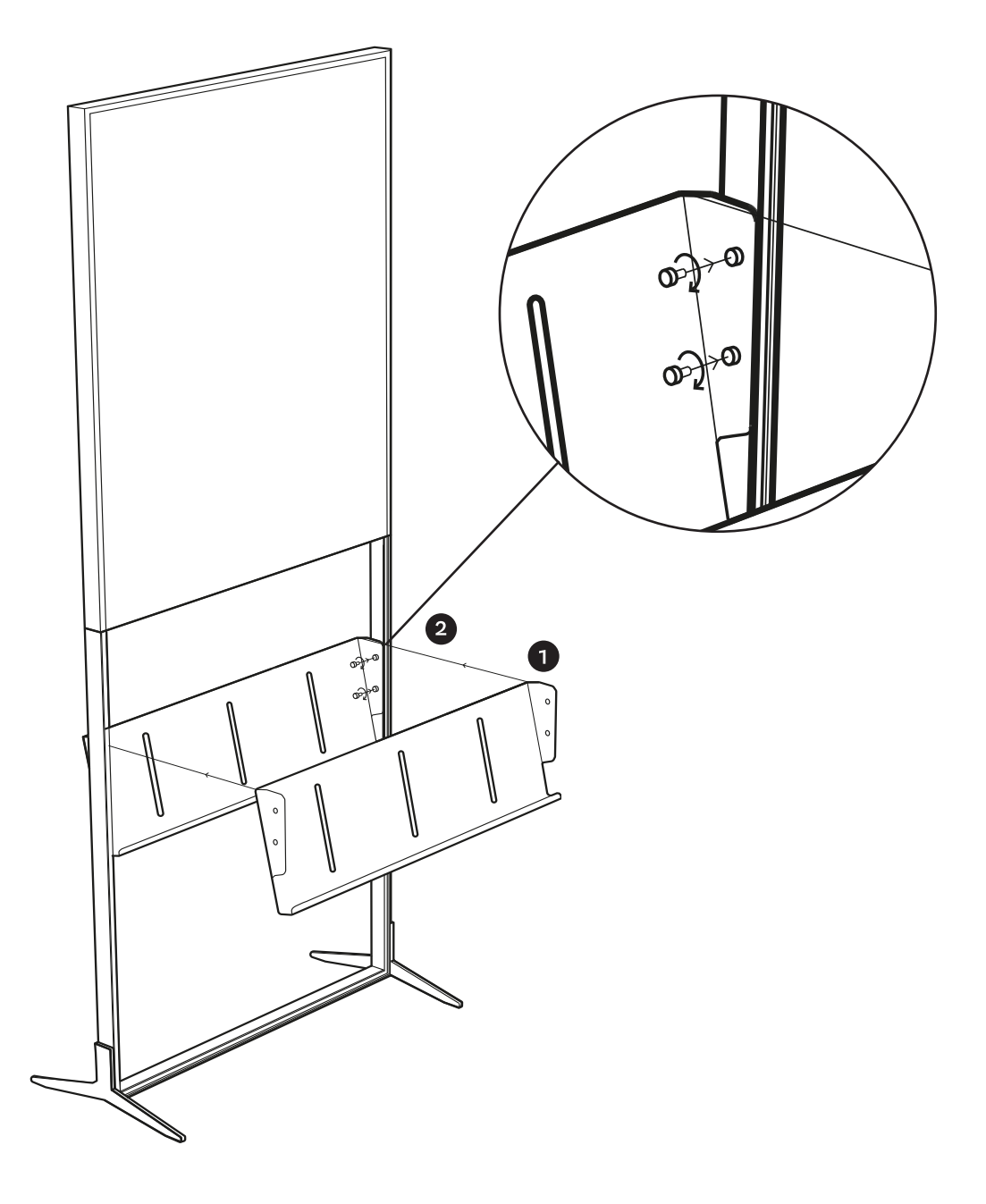

- 1. Przyłożyć ulotkownik do wewnętrzen części ramy pylonu.
- 2. Przykręcić ulotkownik nakrętkami do ramy pylonu.
- 3. Ulotkownik jest gotowy do użycia.